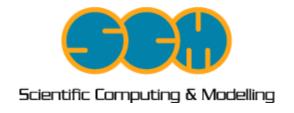

# **ADF Property Programs**

# ADF Program System Release 2010

Scientific Computing & Modelling NV Vrije Universiteit, Theoretical Chemistry

De Boelelaan 1083; 1081 HV Amsterdam; The Netherlands

E-mail: support@scm.com

Copyright © 1993-2010: SCM / Vrije Universiteit, Theoretical Chemistry, Amsterdam, The Netherlands All rights reserved

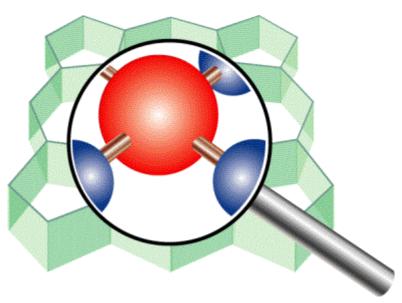

# **Table of Contents**

| ADF Property Programs                                       |    |
|-------------------------------------------------------------|----|
| Table of Contents                                           |    |
| General introduction                                        |    |
| CPL: NMR spin-spin couplings                                |    |
| Introduction                                                |    |
| Theoretical and technical aspects                           |    |
| Further technical aspects and current limitations           |    |
| Bug fix in case more than 1 perturbing atom and DSO or PSO  |    |
| Running CPL                                                 |    |
| Input file for CPL: TAPE21                                  |    |
| Main input switches                                         |    |
| NMRCOUPLING subkeys                                         |    |
| GGA key                                                     |    |
| Practical Aspects                                           |    |
| Minimal input                                               |    |
| Restarts                                                    |    |
| How to avoid the unnecessary computation of many SCF cycles |    |
| Computing individual terms in the coupling tensor           |    |
| Two-bond and more-bond couplings                            |    |
| Principal axis system, the whole coupling tensor            |    |
| References                                                  |    |
| EPR g-tensor / NMR chemical shift                           |    |
| Compatibility and features                                  |    |
| Comparison to related functionality in the ADF package      |    |
| Summary of the input options                                |    |
| Input description                                           |    |
| NUCLEI                                                      |    |
| ATOMS                                                       |    |
| GHOSTS                                                      |    |
| CALCVIRTDIA                                                 |    |
| NOPARA                                                      |    |
| OUTPUT                                                      |    |
| MixOccupations / NoMixOccupations                           |    |
| EPRGTENSOR                                                  |    |
| SICOEP                                                      |    |
| The spin-other-orbit term in the g-tensor                   |    |
| References                                                  |    |
| NMR: chemical shift                                         |    |
| Introduction                                                |    |
| Input options                                               |    |
| OUT                                                         |    |
| CALC                                                        |    |
| U1K                                                         |    |
| NUC                                                         |    |
| ATOMS                                                       |    |
| GHOSTS                                                      |    |
| ANALYSIS                                                    |    |
| References                                                  |    |
| DISPER: Dispersion Coefficients                             |    |
| Van der Waals dispersion coefficients                       |    |
| FCF: Franck-Condon Factors                                  |    |
| Introduction                                                |    |
| Input                                                       |    |
| Result: TAPE61                                              | 33 |

| References | 35 |
|------------|----|
| Keywords   | 37 |
| Index      | 38 |

# **General introduction**

This document describes some programs that can be run after earlier ADF calculation(s) have produced the required result file(s), such as TAPE21. The ADF program itself also enables the calculation of various molecular properties (excitation energies and (hyper)polarizabilities to name a few) that are not mentioned here. Please consult the ADF User's Guide to check for information on the property in which you are interested, if the underlying document does not contain the required information.

The documentation of the ADF program also includes information on ADF utilities. Many of these also use ADF result files, but these executables perform more technical tasks than the programs described here, such as visualization and handling of the output.

There is some overlap in functionality between programs in the ADF suite, regarding the NMR and ESR properties. Each implementation has its own merits and deficiencies. The differences are mentioned in the appropriate places in the documentation, in order to let the user decide which option is most suitable for his problem.

# **CPL: NMR spin-spin couplings**

The original version of this part of the User's Guide was written by Jochen Autschbach, primary author of the CPL code.

### Introduction

The CPL code of the Amsterdam Density Functional program system allows the user to calculate *Nuclear Spin-spin Coupling Constants* (NSSCCs) [1,2]. NSSCCs are usually observed in NMR (Nuclear Magnetic Resonance) spectroscopy and give rise to the splitting of the signals of the NMR spectrum in multiplets. They contain a wealth of information about the geometric and electronic structure of the compound being investigated.

The calculation needs a standard TAPE21 ADF output file. CPL reads also an input key and optional settings from stdin (usually from an input file). Technical parameters such as the maximum memory usage can be set here as well.

One of the key features of the program is its ability to treat heavy nuclei with the ZORA relativistic formalism. We refer the reader to the literature for details about our implementation [1,2], and the general review on relativistic computations of NMR parameters [27]. Please use the information printed in the output header of the CPL program in order to provide references of this work in scientific publications.

The development of the CPL program started in 2000. CPL provides the main functionality in order to evaluate NSSCCs based on DFT, as well as a number of additional features in order to provide an analysis of the results. Several analysis features for the coupling constant have been added, see the CONTRIBUTIONS sub key. Please report bugs or suggestions to SCM at support@scm.com.

# Theoretical and technical aspects

Within the non-relativistic theory of nuclear spin-spin coupling, there are four terms contributing to the NSSCC between two nuclei A and B: the paramagnetic and diamagnetic orbital terms (OP and OD, respectively), and the electron-spin dependent Fermi-contact (FC) and spin-dipole term (SD). In the literature, the OP and OD terms are often named PSO and DSO (for paramagnetic and diamagnetic spin-orbital). In the more general ZORA formulation, very similar operators are responsible for the NSSCC, therefore we use the same terminology for the individual contributions. In general, the interpretation of the results for a heavy atom system is basically equivalent to a non-relativistic situation.

In most cases, the FC term yields the most important contribution to the NSSCC. However, many exceptions are known for which one or each of the other terms can be non-negligible or even dominant. We therefore suggest that you always check, at least for a smaller but similar model system, or by using a smaller basis set, which of the four terms are negligible and which are dominant.

By default, the CPL program computes the FC coupling between the first and all other nuclei of the molecule, respectively. Other couplings or the computation of the OP, OD and SD terms can be requested by input switches (see the 'Running CPL' section of this document for details).

All contributions to the NSSCC are evaluated with the help of the numerical integration scheme implemented into ADF. In general, the computation of the OD term is computationally very cheap, since only integrals involving the electron density have to be evaluated. The next expensive term is the OP term. For this contribution, the first-order perturbed MOs have to be computed. With the available density functionals in ADF, the OP term does not cause a change in the Kohn-Sham potential, and the first-order MOs can be computed directly (i.e. without an iterative procedure). This is equivalent to the approach that has been implemented in the NMR code for ADF.

Both the FC and the SD terms induce electron spin-density to first-order as a perturbation. Equivalent to the iterative solution of the unperturbed Kohn-Sham equations, the first-order MOs depend on that first-order spin-density, which in turn depends on the first-order MOs. Therefore, in order to evaluate the FC and SD NSSCC contributions, the CPL program carries out a SCF cycle. In the scalar or non-relativistic case, the computational cost for the FC term is comparable to an ADF single point calculation with a local density functional. The evaluation of the SD term is more expensive. The current implementation utilizes the CPL spin-orbit code to compute the combined FC+SD contribution and therefore leaves some room for future speed-ups. In most cases, the SD term yields a negligible NSSCC and the much faster code for the scalar-or non-relativistic FC term can be used. However, it is very important to include the SD term in the computation if coupling anisotropies are to be evaluated.

In the case where the NSSCC computation is based on spin-orbit coupled relativistic two component ZORA MOs, the SD term causes only a marginal increase in computational time as compared to the FC term alone. Generally, in this case the computational cost for the FC term is already approximately one order of magnitude higher than in the scalar or non-relativistic case, since the 3 (x, y, z) components of the spin-density with respect to 3 components of the perturbation, respectively, have to be determined self-consistently. The additional presence of the SD term only shows up in a somewhat more costly evaluation of the matrix elements of the perturbation operator. However, CPL spends most of its computational time in the SCF cycle. Therefore, in spin-orbit computations the computation of the FC+SD terms is the default. The OP term has to be evaluated self-consistently, too, in this case and is added as a perturbation in the SCF cycle upon request.

We use the terminology 'perturbing' and 'responding nucleus' within the CPL output. The 'perturbing' nucleus is the one, for which the first-order MOs have to be computed (self-consistently), while the NSSCC is then determined by these first-order MOs and the FC, SD, and OP matrix elements of the second, 'responding' nucleus. For the OD term, this distinction makes no sense but is used in the output for reasons of consistency.

Experimental NSSCCs between two nuclei A and B are usually reported as J(A,B) in Hertz. From a computational point of view, the so-called reduced NSSCCs K(A,B) are more convenient for comparisons. CPL outputs both. The J's are set to zero in case the nuclear magneto-gyric ratio of one of the nuclei A or B is not available at run time.

### Further technical aspects and current limitations

In order to facilitate the future computation of rather large molecules, all matrix elements of the perturbation operators FC, SD, and OP are evaluated in the Slater AO basis that is specified as input in the CREATE runs of ADF. The AO matrix elements are further transformed to the basis of MOs and the calculation proceeds within the MO basis. This allows for a convenient analysis of the results in terms of contributions from individual occupied and virtual MOs. Such an analysis can be requested by input.

The matrix elements themselves as well as the first-order contributions to the potential are evaluated by numerical integration. The CPL code, which is parallelized, can use multiple processors for these steps of the computation. The accuracy setting for the numerical integration is of high importance to obtain accurate matrix elements. Furthermore, the basis set being employed needs to be flexible enough to describe the perturbation correctly. This means usually that modified basis sets have to be used in particular for heavy element calculations.

The first-order potential is currently approximated by the VWN functional. The  $X\alpha$  potential is available as an alternative but usually leads to less accurate results. In ADF2009.01 the first order potential of the PBE family of GGA functionals and the hybrid PBE0 functional can be used.

Currently, only spin-restricted computations for systems with an even number of electrons are supported. Further, the calculation does not make use of symmetry and must be based on an ADF run with input SYMMETRY=NOSYM. Non-Aufbau configurations are not supported. The atom input list must not contain dummy atoms.

With the present version of CPL, the SD term and the FC/SD cross term cannot be evaluated separately. Either, the sum of FC + SD + cross terms, or the FC term individually, are computed.

CPL is restartable after various time-consuming steps of the computation.

In ADF2009.01 the hybrid PBE0 functional can be used in combination with NMR spin-spin coupling calculations, see the documentation for the extra keys that are needed. However, other hybrid functionals and Hartree-Fock can not or should not be used in combination with NMR spin-spin coupling calculations.

In ADF2009.01 the effects of a finite size of a nucleus on the spin-spin couplings can be calculated. A finite size of the nucleus can be set with the NUCLEARMODEL key in the input for the ADF calculation.

# Bug fix in case more than 1 perturbing atom and DSO or PSO

In the ADF2006.01b version a bug in the CPL module is fixed that gave problems in ADF2006.01 and older versions. The problem in ADF2006.01 and older versions is: In case there is more than 1 perturbing atom and the DSO or PSO term is calculated, only the results of the spin-spin couplings for the first perturbing atom are correct, but the results of the other spin-spin couplings may be incorrect.

# **Running CPL**

# Input file for CPL: TAPE21

In order to run the CPL code, you need the general ADF output file TAPE21 being present in the directory where CPL is running. Most of the computation's specific settings will be taken from TAPE21, such as the integration accuracy, the basis set, the density functional being employed, nuclear coordinates, and so on. That also means that nearly all of the aspects that affect the quality of CPL's results are already determined in the input for the ADF run. Five aspects are of particular importance here:

1. The numerical integration accuracy: the perturbation operators are large in the vicinity of the nuclei. Therefore, you have to make sure that the integration grid is fine enough in the atomic core regions. We have found that INTEGRATION 6 in the ADF input yields high enough integration accuracy for the CPL code in most cases. In case you can not afford such a high integration accuracy throughout, we suggest the use of the INTEGRATION block key to assure that the integration parameter equals 6 at least in the atomic core regions:

```
INTEGRATION
ACCINT 4.0 :: or higher
ACCSPH 6.0
END
```

This should yield a reasonable integration precision for many applications. We do not recommend to use an ACCINT parameter smaller than 4 for obtaining meaningful results and encourage to use higher settings whenever possible.

2. The basis set: NSSCCs are sensitive chemical probes, and therefore flexible basis sets have to be employed in order to yield a valid description of the MOs that determine the NSSCCs. We have found that it is imperative to use at least basis set TZ2P (V) from the ADF basis set database. Additional polarization functions in the valence shell may be necessary. Furthermore, the FC perturbation usually requires additional steep 1s functions (i.e. with exponents much higher than the nuclear charge) for a proper description. In the relativistic heavy element case, the use of additional steep basis functions as compared to the ZORA/TZ2P basis is mandatory. The use of steep functions is only of high importance for those nuclei, for which the NSSCC is to be evaluated.

In ADF2009.01 some basis sets suitable for NSSCCs has been added to the ADF basis set directory, in the directory \$ADFRESOURCES/ZORA/jcpl. For elements not available in this directory we suggest to use basis TZ2P as a starting point and to add some 1s basis functions (and appropriate fit functions) with higher exponents in order to improve the accuracy of the FC term. This is especially important for the heavy NMR nuclei.

For the nuclei for which NSSCCs are to be evaluated, it is necessary to use all-electron basis sets. This is not a restriction due to the implementation, but we have found that, with the available frozen core basis sets, the flexibility of the basis in the vicinity of the nuclei is not sufficient. It is possible to use frozen core basis sets if you add enough basis functions in the core region such that the basis approaches the flexibility of at least a double-zeta all-electron basis there [1]. In that sense, the savings in computational time due to usage of a frozen core basis are not as pronounced as in standard ADF computations. Unless reliable frozen-core basis sets for the NSSCC computation are available we strongly discourage the use of frozen core basis sets with the CPL program!

3. The finite size of a nucleus: typically, the isotropic J-couplings are reduced in magnitude by about 10 to 15 % for couplings between one of the heaviest NMR nuclei and a light atomic ligand, and even more so for couplings between two heavy atoms, see Ref. [24]. However, one should have really large basis sets with tight basis functions to observe this effect in calculations, see the previous point about basis sets. The basis sets in the directory \$ADFRESOURCES/ZORA/jcpl are suitable for finite nucleus calculations. A finite size of the molecule can be set in the ADF program with the key NUCLEARMODEL:

#### NuclearModel Gaussian

- 4. The density functional: the results of the CPL code depend mostly on the shape of the MOs that have been determined by ADF, and their orbital energies. Both, in turn, depend on the density functional or Kohn-Sham potential that has been chosen for the ADF run (and the basis set quality). It is difficult to give a general advice here concerning the NSSCCs. So far we have found that the use of GGAs improves the NSSCCs with respect to experiment in most cases in comparison to LDA. Different GGAs often yield very similar results. Further, in particular for those cases for which the OP term is large or even dominant, both standard LDAs and GGAs sometimes do not provide an accurate enough description of the orbitals, and deviation of the CPL results as compared to experiment can be substantial. Future developments of density functionals might be able to cure these problems. For the time being, we recommend that you base the CPL run on different choices of density functionals in the ADF run, and investigate the convergence of the result with respect to basis set and integration accuracy. Note that CPL itself uses the VWN functional by default to determine the first-order perturbed MOs. There are enough indications to believe that this is a reasonable approximation for NMR purposes. In ADF2009.01 the first order potential of the PBE family of GGA functionals and the first order potential of the hybrid PBE0 functional can be used. See Refs. [25,26] for applications of such first order potentials. However, other hybrid functionals and Hartree-Fock can not or should not be used in combination with NMR spin-spin coupling calculations.
- 5. Modeling the experimental setup: computing such sensitive numbers as NMR chemical shifts and in particular NSSCCs can result in substantial deviations from experimental data. The simple reason might be that the isolated system that has been computed at zero temperature is not at all a good approximation to the system that has been studied experimentally. We [3,4] and other authors have found that in particular solvent effects can contribute very substantially to the NSSCC. In case you are comparing CPL results to experimental data obtained in strongly coordinating solvents we suggest that you consider solvent effects as a major influence. We have found that even weakly coordinating solvents can cause sizeable effects on the NSSCCs for coordinatively unsaturated metal complexes. Other sources of errors can be the neglect of vibrational corrections to the NSSCCs (usually in the range of a few percent).

If the parameters of the underlying ADF computation are carefully chosen and the density functional is able to provide an accurate description of the molecule under investigation, it is possible to compute NSSCCs by means of DFT with very satisfactory accuracy (please note that for properties as sensitive as NSSCCs, agreement with experimental results within about 10% error can be regarded as quite good). Further, chemical trends will be correctly reproduced for a related series of molecules in most cases. However, due

to the inherent approximate character of the density functionals currently available with ADF, and necessary basis set limitations, great care should be taken that the results are reliable. *CPL assumes Aufbau configurations. Please make sure that there are no empty orbitals with energies below the highest occupied MO (HOMO). In addition, the SYMMETRY NOSYM key has to be used in the ADF computation. It is currently not possible to use dummy atoms in the ADF input if the TAPE21 is intended to be used for a subsequent CPL computation.* 

### Main input switches

With the ADF output TAPE21 present in the current working directory, the CPL code is invoked by:

```
$ADFBIN/cpl < input file
```

where input\_file contains the input for CPL. We have tried to ensure some backward compatibility with older ADF versions, such as ADF 1999 and ADF 2.3. Normally, you will use the ADF suite that contains the CPL code of the same version. CPL tries to detect if the TAPE21 belongs to an older version of ADF and exits with an error message in case it is not able to process this file. For ADF 2.3, you have to supply also the TAPE10 of ADF 2.3 in addition to TAPE21 (specify SAVEFILE TAPE10 in the ADF input file). We provide this option for testing purposes, however this functionality is not supported and we do not recommend to run CPL on top of the output of an older ADF version.

input file must contain at least one block-type input key in order to start the CPL run. The input key is

```
NMRCOUPLING
END
```

This represents a minimal input file for CPL. The NMRCOUPLING key hosts all optional keys that are relevant for the NSSCCs themselves. In addition to the mandatory NMRCOUPLING key, CPL recognizes the following input switches:

```
GGA
```

See the separate section for this key, which influences the first order potential that is used.

```
RESTART restart file
```

restart the computation from file restart\_file. This is the TAPE13 produced during a CPL run. By default, TAPE13 is deleted after a successful completion of CPL. As with ADF restarts, you can not use the name TAPE13 for restart file but you have to rename it, e.g. to tape13.restart.)

```
SAVEFILE TAPE13
```

keep the restart file even after a successful completion of CPL. TAPE13 is currently the only file that is meaningful as a parameter to SAVEFILE

# **NMRCOUPLING** subkeys

The available switches within a NMRCOUPLING/END block control the computation of the NSSCCs. By default, the program will evaluate the FC coupling contribution for the first nucleus being the perturbing nucleus and all remaining nuclei responding.

Please **note** that the ordering of atoms in CPL is generally different from the ADF input. The ordering of atoms is the one being stored in TAPE21 and it is grouped by fragment types. In case you are in doubt about the ordering of atoms, you can run CPL for a few seconds. It will print a list of atoms with their coordinates. The ordering is currently the same as required the NMR program in the ADF program system.

On the other hand, note that for the subkeys ATOMPERT and ATOMRESP the number of the atoms refer to the input ordering in the ADF calculation.

#### Available subkeys are:

```
NMRCOUPLING

NUCLEI {npert nresp1 nresp2}

ATOMPERT {npert1 npert2 npert3}

ATOMRESP {nresp1 nresp2 nresp3}

GAMMA {nnuc gamma}

DSO

PSO

SD

FC

SCF {ITERATIONS=25 | NOCYCLE | CONVERGE=1e-4 }

XALPHA

CONTRIBUTIONS {1E19} {LMO, SFO, LMO2, SFO2}

END
```

NUCLEI {npert nresp1 nresp2}

Use nucleus no. npert as the perturbing nucleus, and nuclei nresp1, nresp2, etc as responding nuclei. You can supply more than one NUCLEI keys, in which case CPL evaluates the first-order MOs for each perturbing nucleus that is specified and computes the NSSCCs between all specified responding nuclei. For each NUCLEI line in the input, CPL has to perform an SCF cycle. Note: for the numbers of the atoms the internal CPL numbering should be used.

```
ATOMPERT {npert1 npert2 npert3} ATOMRESP {nresp1 nresp2 nresp3}
```

ATOMPERT: use nucleus no. npert1, npert2, etc. as the perturbing nuclei. ATOMRESP: use nucleus no. nresp1, nresp2, etc. as the responding nuclei. You can supply more than one ATOMPERT and (or) ATOMRESP key. CPL computes the NSSCCs for all pairs of combinations of perturbing atoms and responding atoms. For each perturbing atom CPL has to perform an SCF cycle, which is the expensive part in the calculation. Note: the numbers refer to the input ordering in the ADF calculation. Use the subkey NUCLEI to specify the nuclei according to the internal CPL numbers of the atoms.

```
GAMMA {nnuc gamma}
```

Input a non-default magneto-gyric ratio of g = gamma for nucleus no. nnuc, in units of rad/(T s). Note that one should include the the typical  $10^7$  factor. CPL normally uses the g value of the most abundant NMR active isotope for a nucleus of a given charge by default. With the GAMMA keyword you can override this value or supply a value if CPL does not know about it. A list of g's that is used in the computation is printed in the output. You have to provide the GAMMA key for each nucleus you want to specify.

DSO

Compute the diamagnetic orbital term for each NSSCC that is requested (not default)

PSO

Compute the paramagnetic orbital term for each NSSCC (not default)

SD

Compute the SD term for each NSSCC. This is only default for spin-orbit ADF runs. The output will contain the sum of the FC and SD contributions. *Please note that requesting this option results in a* 

greatly increased computational cost in scalar or non-relativistic runs. The option NOSD will turn the SD computation off in spin-orbit runs and has no effect otherwise.

FC

Compute the FC contribution to the NSSCCs. This is the default option. Please note that it is currently not possible to compute the SD term without the FC term. Consult the 'practical aspects' section for instructions how to estimate the FC/SD cross term. The option NOFC will disable both the FC and SD computation.

```
SCF {ITERATIONS=25 | NOCYCLE | CONVERGE=1e-4 }
```

Settings related to the SCF cycle that is carried out by CPL. Valid options are (with default values if applicable):

ITERATIONS 25

maximum number of iterations

NOCYCLE

perform no cycle, equivalent to ITERATIONS 0

CONVERGE 1e-4

convergence criterion, an input of e corresponds approximately to a convergence of  $\log(-e)$  digits, i.e. the results will be converged to about four significant digits by default. The measurement for the convergence is based on the sum S of the magnitudes of all occupied-virtual matrix elements of the induced first-order exchange potential. Note that the actual convergence criterion being used in the computation is e times S of the first cycle, i.e. the convergence criterion is set relative to the initial value of S.

XALPHA

Use first-order Xalpha potential instead of VWN potential (default). This will usually decrease the accuracy for couplings involving hydrogen, and does not have a large effect for couplings between heavier nuclei (not default). The key is mainly intended to ensure compatibility with our previously published results.

```
CONTRIBUTIONS {1e19} {LMO, SFO, LMO2, SFO2}
```

Print contributions from individual orbitals to the FC and OP term of the NSSCCs that are larger in magnitude than a certain threshold. The threshold refers to the reduced coupling constant K in SI units (not default). Additionally, an analysis in terms of Boys localized MOs (see User's Guide and SFOs. At present, either each key LMO, SFO, LMO2, SFO2 can be used individually, or grouped as {LMO, SFO2} or {SFO2, LMO}. If you need all analyses or different combinations, it is recommended to restart the CPL calculation from TAPE13, and to specify 0 iterations in the SCF. This way, the only additional computational cost should be the analysis itself.

The equation and an application for the analyses due to the LMO and SFO keys is described in the papers Autschbach, J.; Igna, C. D.; Ziegler, T., A theoretical investigation of the apparently irregular behavior of Pt-Pt spin-spin coupling constants. J. Am. Chem. Soc. 2003, 125, 1028-1032, and Guennic, B. L.; Matsumoto, K.; Autschbach, J., On the NMR properties of platinum thallium bonded complexes: Analysis of relativistic density functional theory results. Magn. Res. Chem. 2004, 42, S99-S116. The other analysis is based on the same equation as in Khandogin, J.; Ziegler, T., A density functional study of nuclear magnetic resonance spin-spin coupling constants in transition metal systems. Spectrochim. Acta 1999, A 55, 607-624.

In order for the LMO-based analyses to work, the MO  $\rightarrow$  LMO transformation matrix needs to be stored on TAPE21. In the ADF input, you can achieve this with the option "STORE" to the LOCORB key, i.e.

```
LOCORB STORE
... options
END
```

# **GGA** key

```
GGA
```

GGA

Use first-order GGA potential instead of the first-order VWN potential. Should only be used for the PBE family of GGA exchange-correlation functionals and for the hybrid functional PBE0. See Refs. [25,26] for applications of calculating spin-spin couplings with PBE0. However, other hybrid functionals and Hartree-Fock can not or should not be used in combination with this key GGA. For consistency reasons of the first-order potential one should use the keyword USESPCODE in the ADF calculation. An example input for ADF for the hybrid PBE0 would then contain:

```
USESPCODE
XC
hybrid PBE0
End
```

# **Practical Aspects**

# Minimal input

The default settings for CPL are invoked by the simple minimal content of the input file:

```
NMRCOUPLING END
```

#### This is equivalent to

```
NMRCOUPLING

NUCLEI 1 2 3 4 5 6 7 8 .. (up to number of atoms)

SCF CONVERGE 1e-4 ITERATIONS 25

FC

END
```

### **Restarts**

CPL is restartable after the computation of each the complete set of FC or FC/SD and OP matrix elements, and after their transformation to the MO basis. Further, in spin-orbit runs or in scalar- or non-relativistic computations involving the SD term, CPL is restartable after each SCF cycle. As with ADF restarts, you need to supply a proper input file for a restarted computation, and the restart file TAPE13 (which needs to be renamed). Changing the input of a calculation for a restart is not supported. In restarted runs, the program will automatically continue at the latest possible point before the execution stopped, and changing the input between restarts can cause inconsistencies that may lead to a crash.

Unless you are computing a very large molecule, the most likely need for a restart will probably occur during a computation of the FC/SD SCF cycle. We have already mentioned that this is a very time consuming part of the computation, and for this reason CPL can be restarted after each completed SCF cycle. The convergence of the results should not be affected by a restart. You can, e.g., use this in order to complete a lengthy CPL computation in case you have tight time limits in your queuing system, or after a power loss.

# How to avoid the unnecessary computation of many SCF cycles

As already mentioned, once the first-order MOs with respect to the perturbation by one of the nuclear spins have been determined, the NSSCC between this and all other nuclei can be computed rather quickly. For each nucleus that participates in at least one of the coupling constants to be determined, the matrix elements of the FC, SD, and OP operators have to be evaluated once (unless the computation of the respective terms is disabled).

You can use this information in order to minimize the number of nuclei for which an SCF cycle has to be performed. This can lead to a great speedup of the computation. The final result, the NSSCC between A and B, does not depend on which nucleus has been chosen as the 'perturbing' one, and which as the 'responding' one (convergence has to be good enough, though). Suppose you want to compute the NSSCCs in the water molecule, with O being nucleus no. 1. In that case,

```
NUCLEI 1 2 3
NUCLEI 2 3
```

yields the same O-H and H-H coupling constants as the input

```
NUCLEI 2 1
NUCLEI 1 3
NUCLEI 3 2
```

but with less computational effort due to the fact that only 2 instead of 3 SCF cycles will be performed. The example chosen here is trivial, but in other cases it can be worthwhile to consider different sequences of computations.

Alternatively you can use the ATOMPERT and ATOMRESP subkeys:

```
ATOMPERT 1 2
ATOMRESP 2 3
```

which will calculate the spin-spin coupling of the nuclei 1-2, 1-3, and 2-3 (skips 2-2, since the nuclei are the same), which are the same O-H and H-H couplings as before.

Note: the numbers of the nuclei for the subkeys ATOMPERT and ATOMRESP refer to the input ordering in the ADF calculation, whereas the numbers of the nuclei for the subkey NUCLEI refer to the internal CPL numbers of the atoms.

# Computing individual terms in the coupling tensor

As we have mentioned before, the FC, OP and OD terms can be calculated individually, but not the SD term. In case the SD input option is given, the FC+SD contribution is evaluated instead. This is NOT equal to the sum of the individual FC and SD contributions since there is a cross term between these two. Due to computational simplicity and efficiency, CPL evaluates either the matrix elements for the FC operator, or the combined ones for FC+SD. The final result therefore contains either FC only, or FC, SD plus the cross terms. Only the latter, in addition to the OP and OD contributions, should be compared to experimental results. We will implement the computation of the individual SD term in a future version of CPL in order to assist the analysis of the CPL results.

Likewise, in a spin-orbit based relativistic computation, there exists a cross term between the spin-dependent FC and SD terms, and the OP term. In the scalar- or non-relativistic limit, this contribution is always zero. With the PSO option present, CPL computes the FC, SD and OP terms including all cross contributions. Even though the output suggests that the individual OP and FC+SD terms are printed, they contain additional cross terms if spin-orbit coupling is large. You can run CPL with the options

```
NMRCOUPLING
NOFC
NOSD
PSO
END
```

in order to evaluate the individual OP contribution(s). In a second run, you can then compute just the FC+SD contributions. The differences between these two CPL runs and a third one with all three terms present yields the relativistic (FC+SD)/OP cross term.

# Two-bond and more-bond couplings

CPL does not discriminate between one-bond and two-bond couplings etc. in any technical sense. Even though we [1-4] have validated the code mostly for one-bond NSSCCs, the coupling between any pair of nuclei in the molecule can be computed. See Ref. [4] for an example.

# Principal axis system, the whole coupling tensor

CPL evaluates the complete 3x3 coupling tensor with respect to the Cartesian input coordinate system. Depending on the orientation of the molecule, and the local symmetry, the coupling tensor has in fact often only a small number of independent components. CPL evaluates the 'principal components' by the following procedure: the 3x3 matrix is transformed into the basis of the eigenvectors of its symmetric part. This diagonalizes the symmetric part of the coupling tensor. A set of eigenvectors (= 'principal axis system') is also printed.

### References

```
[1] J. Autschbach, T. Ziegler, J. Chem. Phys. 2000, 113, 936.
```

- [2] J. Autschbach, T. Ziegler, J. Chem. Phys. 2000, 113, 9410.
- [3] J. Autschbach, T. Ziegler, J. Am Chem. Soc. 2001, **123**, 3341.
- [4] J. Autschbach, T. Ziegler, J. Am Chem. Soc. 2001, 123, 5320.
- [24] J. Autschbach, ChemPhysChem, 2009, 10, 2274.
- [25] J. Autschbach, J. Chem. Phys. 2008, **129**, 094105, J. Chem. Phys. 2009, **130**, 209901.
- [26] D.L. Bryce and J. Autschbach, Can. J. Chem. 2009, 87, 927.
- [27] J. Autschbach and S. Zheng, Ann. Rep. NMR Spectr. 2009, 67, 1.

#### See also:

N. F. Ramsey, Phys. Rev. 91, 303 (1953).

Dickson, R.M.; Ziegler, T. J. Phys. Chem. 1996, 100, 5286.

Khandogin, J.; Ziegler, T. Spectr Acta A 1999, 55, 607.

D. L. Bryce, R. Wasylishen, J. Am. Chem. Soc. 122, 3197 (2000).

ADF User's manual, SCM, Vrije Universiteit, Amsterdam, The Netherlands.

G. Schreckenbach, S. K. Wolff, T. Ziegler, Modeling NMR chemical shifts, ACS Symposium Series, Washington DC (1999).

# EPR g-tensor / NMR chemical shift

The EPR/NMR part of this User's Guide is adapted from a document originally written by G. Schreckenbach, and later updated by S. Patchkovskii, the two main authors of this program.

# **Compatibility and features**

The stand-alone EPR/NMR program is compatible with ADF 2000, and the more recent versions. For ADF 2000 (or more recent) only a TAPE21 from a self-consistent ADF calculation is required on input. The program will also accept TAPE10, which will make the calculation somewhat faster. In either case, the SCF calculation, used to create TAPE21, **must** be done with the 'SYMMETRY NOSYM' keyword.

Important (ADF2004.01 or later): use SAVE TAPE10 in the ADF calculation for special exchange-correlation potentials like SIC or SAOP, since the EPR/NMR program does not know how to calculate SIC, SAOP, or other model potentials. On TAPE10 the SCF potential is written, which is read in by the EPR program.

The program supports calculations of NMR shielding tensors of closed-shell molecules, and EPR g-tensors of open shell molecules. Low-spin and high-spin EPR g-tensors can be calculated. Both non-relativistic and scalar Pauli Hamiltonians are supported. Spin-orbit and ZORA are not supported. A detailed breakdown of the orbital contributions can be provided on output.

Hartree-Fock and the hybrid potentials can not or should not be used in combination with NMR chemical shift and EPR g-tensor calculations.

# Comparison to related functionality in the ADF package

The ADF package contains already other possibilities to calculate NMR properties and ESR (EPR) properties, namely the stand-alone NMR program and the ESR option within the ADF program.

The stand-alone NMR program calculates the NMR shielding tensors of closed-shell molecules not only for the non-relativistic and scalar relativistic Pauli Hamiltonian, but also for the spin-orbit coupled Pauli Hamiltonian and scalar relativistic and spin-orbit coupled ZORA Hamiltonian, using a TAPE21 from a self-consistent ADF calculation. Only in the spin-orbit coupled cases the ADF calculation should use 'SYMMETRY NOSYM' (See ADF user's guide). Starting from ADF2009.01 this stand-alone NMR program can also be used in combination with hybrids, which is not possible with the EPR/NMR program. However, the analysis of the different orbital contributions to the shielding tensor can be done much more extensively in the EPR/NMR program described here.

The ESR option within the ADF program can calculate the EPR g-tensor if spin-orbit coupling is included, either at the Pauli or ZORA level. If the calculation is spin-restricted there must be exactly one unpaired electron, which means it can then calculate only low spin g-tensors, with an effective spin of 1/2. If the calculation is spin unrestricted the collinear approximation must be used. There may be more than one unpaired electron, which means that one can calculate high-spin g-tensors. The EPR/NMR program can also calculate the g-tensor at the unrestricted level, and can also calculate high-spin g-tensors.

The EPR/NMR program can calculate contributions from the spin-other-orbit term to the g-tensor, which is not possible with the ESR option in ADF.

With the ADF program it is also possible to calculate more EPR parameters, namely the nuclear magnetic dipole hyperfine interaction (A-tensor) and the nuclear electric quadrupole hyperfine interaction (Q-tensor), see the ADF user guide and the keywords ESR and QTENS, respectively.

15

# Summary of the input options

The program recognizes the following input keys:

```
CLGEPR
Nuclei
        [ALL|n ...]
       [...]
Atoms
Ghosts
   x1 y1 z1
   [...]
Subend
CalcVirtDia (CALCV)
NoParamagneticShielding (NOPARA)
Output
                        [Minimal|Small|Large|Debug|Bigdebug]
   Size
                        [Minimal|Small|Large|Debug|Bigdebug]
   EprSize
   Criteria
   Format
                        [FID]
                       [Print|Noprint]
   PrincipalAxisRep
   AntisymmetricTensors
   PrintMat
                         {B1, SF, COEF}
   SumUpOccVir
   RelativisticShielding [Print|Noprint]
 Subend
MixOccupations / NoMixOccupations (MIXOCC / NOMIXOCC)
EprGTensor
   EPRXC
                [X-Alpha [par]]
   XCCutOff n
   KinCorrection [On|Off]
   SOO
 SubEnd
END
```

Not all combinations of the input parameters and SCF options (used to create TAPE21) are allowed, or required. See below for the detailed description. Additional keys and subkeys may be recognized, but are not intended for general use.

# Input description

The calculation of the NMR shielding tensor(s), ESR (EPR) g-tensor is invoked with a block type key:

```
CLGEPR
```

If this block key is not present, the program will attempt to read the input from the block key:

```
NMRSHIELDING
```

Thus, you just put the lines

```
CLGEPR
END
```

into the input to start the calculation of the shieldings with some default settings that are described below. Note that the word 'shielding' refers in the following generally to (any of) NMR shielding, ESR (EPR) gtensor. Cases where this statement is not true should be recognizable from the context.

The available subkeys are (abbreviations in brackets)

```
CLGEPR
Nuclei (NUCL) NUCOPTIONS
AToms (NUCL)
Ghosts (GHOST)
CalcVirtDia (CALCV)
NoParamagneticShielding (NOPARA)
Output (OUTP)
MixOccupations / NoMixOccupations (MIXOCC / NOMIXOCC)
EprGTensor (EPRGT)
End
```

'Output', 'Ghosts', and 'EprGTensor' are block type subkeys. 'Output' and 'EprGTensor' have a number of possible arguments of their own, see below. A disabled subkey is 'Tape'. An undocumented subkey is 'TestIt' (used occasionally for debugging).

#### NUCLEI

The optional subkey NUCLEI (NUCL) has as arguments either 'ALL', 'NONE', or some integer numbers. The default is 'ALL', unless EPRGT is specified in which case the default is 'NONE'. This subkey specifies for which nuclei the NMR shielding is calculated. The input line

```
NUCLEI ALL
```

keeps the NMR default; in this case, the shielding is calculated at all nuclei in the molecule. The keyword NONE specifies that no nuclei are desired. Obviously, (at least) one 'ghost' has to be chosen in this case, or EPRGT have to be specified; the program aborts otherwise (cf. subkey Ghosts). Alternatively, the numbers of the desired nuclei can be specified. Example:

```
NUCLEI 2 1
```

The numbers refer to the internal numbering of the nuclei as it appears somewhere early in the general ADF output. This internal numbering is also the internal NMR numbering, but it is not necessarily the same as the input ordering. Use the subkey ATOMS to specify the nuclei according to this input ordering in the ADF calculation.

Note that the number of nuclei has not a very significant consequence for the total CPU time since the CPU intensive parts of the NMR calculations are mostly independent of it. However, the length of the output file does depend on the number of NMR nuclei.

### **ATOMS**

This subkey ATOMS specifies for which nuclei the NMR shielding is calculated. Default all nuclei are calculated, i.e. as for omitting this sub key.

### Example:

```
ATOMS 2 1
```

The numbers refer to the input ordering in the ADF calculation. Use the subkey NUCLEI to specify the nuclei according to the internal NMR numbers of the atoms.

### **GHOSTS**

The subkey GHOSTS is a block type subkey. The format is:

```
Ghosts
xx1 yy1 zz1
xx2 yy2 zz2
.....
SubEnd
```

With this key, the user can specify ANY point(s) within the molecule at which the shielding is to be calculated (whatever the physical meaning of this shielding is). One can think of those points as neutrons within the molecule. There is a publication by P. Schleyer et al. using a similar feature (J. Am. Chem. Soc. **118**, 6317, 1996). They call it NICS, Nucleus-Independent Chemical Shift. Note that the NICS value is minus 1 times the isotropic part of the shielding tensor that is calculated at these points.

```
xx1 yy1 zz1
```

real numbers that specify the Cartesian coordinates of 'ghost' 1, etc.

The coordinates have to be specified in the same units as any other input (ADF subkey Units). That is, you use Angstrom for the ghosts if you did so for the atomic coordinates, or bohr otherwise. The same set of coordinates has to be specified as 'point charges with charge zero' using the key EFIELD. This is necessary in order to allow the appropriate distribution of integration points around the ghosts.

E.g., if you want to have two 'ghosts' with the coordinates xx1 yy1 zz1 and xx2 yy2 zz2 then you **must** also have in the input the key EFIELD as follows

```
EFIELD

xx1 yy1 zz1 0.0

xx2 yy2 zz2 0.0
```

(the last number is the charge at these coordinates - zero).

Eventually, this step should be programmed internally but for now the procedure outlined above works. No check is done to verify whether those 'point charges' are taken care of or not, but their omission leads to unpredictable results.

Only Cartesian coordinates are possible for ghosts, even if the atoms were originally specified using internal coordinates. This shouldn't be a problem, though (e.g., one could start an ADF run of the molecule of interest, and get very soon the Cartesian coordinates of the atoms in the output. This run would then be aborted, and restarted with the ghosts specified as desired.) The ghosts are numbered in the output as NNUC+1, NNUC+2 ... where NNUC is the total number of nuclei in this molecule. Default: no ghosts.

### **CALCVIRTDIA**

The subkey CALCVIRTDIA invokes the calculation of the diamagnetic integrals for a specified number of virtual orbitals. The argument is an integer number, NVDIA. NVDIA is the number of virtual orbitals for which those integrals are desired. Example:

```
CalcVirtDia 12
```

results in the calculation (and output) of these integrals for the first 12 (lowest energy) virtuals of each spin. Default: NVDIA=0. The program aborts if the specified number is bigger than the total number of virtuals that this molecule has for the given basis set.

### **NOPARA**

The subkey NOPARA suppresses the calculation of the paramagnetic shielding completely. This can be useful if single atoms are considered. Then, the paramagnetic shielding must vanish by symmetry. On the other hand, the program would crash in the calculation of the paramagnetic shielding of atoms since the occupation numbers are not all equal (see also the key MixOcc). The key doesn't have any argument. The default is obviously that this feature be not used. A warning is given to the user if this switch is set for molecules.

### **OUTPUT**

The subkey OUTPUT is a block type subkey. Possible arguments are (abbreviations in brackets)

```
Output
Size
EprSize
Criteria (CRIT)
Format
PrincipalAxisRep (PRINCIP)
AntisymmetricTensors (ANTISY)
PrintMat (PrintM)
SumUpOccVir (SUMUP)
RelativisticShielding (RELATIVIST)
SubEnd
```

Many of those are not necessary for most cases. All of the keywords in detail:

Size

regulates the amount of information about the NMR shielding that is printed (and sometimes calculated). Possible arguments are (abbreviations in brackets):

```
MINIMAL (MIN)
SMALL (SMAL)
LARGE (LARG)
DEBUG
BIGDEBUG (BIGDEB)
```

Default is 'small'. If MIN is specified, then only the isotropic shielding constant and its contributions as well as the total shielding tensor are printed for the different nuclei. For SMALL, the default, also the dia- and paramagnetic shielding tensors are shown in the output. If LARGE is specified, then the different contributions to the paramagnetic shielding tensor are printed according to our GIAO formulation. Furthermore, the dia- and paramagnetic shieldings are analyzed with respect to the occupied and virtual orbitals of the (unperturbed) molecule. With other words, the different matrix elements of these shielding tensors are printed. Finally, DEBUG and BIGDEBUG invokes the calculation and output of various test parameters etc. that are of interest for debugging only, and can be ignored otherwise (see the code for details).

EprSize

completely analogous to Size for EPR g-tensors, respectively. Default: same as 'Size', if EPR is input specified (the keys are obsolete otherwise).

Crit

The argument is a real number PSMAL. Only those matrix elements M of the paramagnetic shielding are printed for which the absolute of M is greater then [psmal times the isotropic shielding] at this nucleus.

E.g.,

CRIT 0.1

prints only matrix elements if they are at least 10% of the isotropic shielding in magnitude. Default: psmal=0.00001. The keyword is not relevant if the SIZE is specified as 'MINIMAL' or 'SMALL'. It is ignored in this case.

Format

This keyword refers to the format that is used for some of the output - d format or f format. Possible arguments are F (the default) or D. The f format is easier to read and thus the default. The D format gives a few more digits, and might sometimes be useful for this reason.

PrincipalAxisRep

The total shielding tensor is being symmetrized and transformed into its principal axis representation. The given keyword regulates the step. It has the two possible arguments PRINT (default) and NOPRINT. NOPRINT suppresses the diagonalization.

AntisymmetricTensors

This key allows the printing of the antisymmetric part of the total shielding tensor. The antisymmetric part is usually not accessible for experiment. Thus, the default is the argument NOPRINT. The other recognized argument is PRINT.

PrintMat

This keyword invokes the printing of the respective matrices. Arguments: (any of) B1 SF COEF. The default is no printing.

В1

B1 refers to the first order B coefficients of the frozen core approximation. It is irrelevant in allelectron calculations.

COEF

COEF refers to the first order coefficients of the magnetic wave functions, i.e., the S-matrix (occupied-occupied) and the U-matrix (occupied-virtual).

SF

SF finally means the constituting matrices of the U coefficients: the first order S-matrix (occupied-virtual) and the first order F-matrix (occupied-virtual). This keyword is probably of interest for debugging only.

SumUpOccVir

invokes the additional output of the occ-vir matrix elements, summed up per occupied MO over all the virtuals. This is only relevant for 'Large' Ouput, and ignored otherwise. Default: turned off. No arguments are required. This keyword is sometimes quite useful since it gives a quick overview as to which occupied orbitals have a significant contribution to the paramagnetic shielding. Also, it doesn't cost any CPU time, and not much space in the output file.

RelativisticShielding

Print key for the output of the direct (scalar) relativistic shielding contributions. The arguments are PRINT, the default for relativistic calculations, and NOPRINT, which is, obviously, the default for non-relativistic calculations.

# MixOccupations / NoMixOccupations

The subkeys MixOccupations / NoMixOccupations (MIXOCC / NOMIXOCC). Our GIAO formulation of the shielding does not allow for broken (non-integer) occupation numbers that are used in ADF for partially filled, degenerate orbitals. The reason is that we use the 'S-Matrix' for the occupied-occupied contributions to the paramagnetic shielding which in turn avoids degenerate perturbation theory. Hence, the program aborts when these broken occupation numbers occur (key NoMixOcc, the default). This default can be overwritten, key MixOcc, in which case we use the occupied-occupied U-matrix instead of the S-matrix, but only for combinations of occupied MOs that do not have equal occupation numbers. This is mostly an experimental feature.

#### **EPRGTENSOR**

Subkey EprGTensor

invokes the calculation of the EPR (or ESR) g-tensor and its contributions.

The key is a block type subkey, and (most of) the arguments are not really required. Those arguments are (abbreviations in brackets):

```
EprGTensor
   EPRXC {X-Alpha [par]}
   XCCutOff (XCCUT)
   KinCorrection (KINCORR)
   SOO
   Skip
SubEnd
```

Disabled arguments include TestPot and TestPar. The other keywords in detail:

EPRXC

regulates which XC potential to use for the exchange in the effective ESR potential (Georg Schreckenbach's Ph.D. thesis, p. 124). Note that this does **not** influence the XC potential that is used elsewhere in the calculation. Currently implemented argument: X-Alpha (X-ALP). It is possible to specify the X-alpha parameter to be used as a positive real number after the keyword. The default for the whole keyword is:

```
EPRXC X-Alpha 0.7
```

XCCutOff

A numerical cutoff to be used with the EPR exchange potential. It avoids numerical instabilities, but has no influence on the results otherwise. The default turns out to be sensitive, and should not be changed (it depends on the number of integration points and the number of electrons). Alternatively, one can specify a real number CUTFF: the EPR exchange potential is set to zero if its value is smaller then 10\*\*-CUTFF in the given integration point.

21

KinCorrection

This keywords includes or excludes the use of the isotropic kinetic energy to the g-tensor. Arguments are ON (default) and OFF.

S00

This keywords includes the spin-other-orbit term in the calculation of the G-tensor G(SOO). Note: the calculation of this term takes a long time. See also the separate section on the spin-other-orbit term.

Skip

This key allows one to exclude various contributions from the calculation of the g-tensor that might be useful to see their respective importance (see, e.g., the EPR paper, tables 7 and 8). Possible arguments are (any of)

```
NucDerivative (NUCDER)
CoreDerivative (COREDER)
ValDerivative (VALDER)
XCDerivative (XCDER)
KinCorrection (KINCORR)
```

Specifying these arguments excludes the derivative of the nuclear, core electronic, valence electronic, or exchange potentials (arguments NUCDER, COREDER, VALDER, or XCDER, respectively) from the effective potential to be used for the g-tensor. Specifying XCDER here is equivalent to the argument NONE of the keyword EPRXC. Finally, Skip KinCorr excludes the kinetic energy correction from the g-tensor, and is equivalent to the keyword KinCorr OFF.

#### SICOEP

In case of SICOEP or any other model potential in ADF use SAVE TAPE10 in the adf calculation, and use TAPE10 as input for the NMR/EPR program. On TAPE10 the SCF potential is written, which is read in by the NMR/EPR program.

# The spin-other-orbit term in the g-tensor

The spin-other-orbit contribution to the g-tensor is computed as suggested by Pickard and Mauri [15], with the modification for high-spin case, proposed by Patchkovskii and Schrekenbach [16]. The theory and implementation of this part of the code in the EPR module of the ADF package is explained in detail in [17].

The G(SOO) contribution is implemented for the all-electron case, only. The implementation uses a 6-dimensional numerical integration, and is therefore quite slow. However, it should still be possible to do 100 atoms or so with a TZP basis set, on a single-CPU PC.

Given the very small magnitude of the SOO corrections, it is rather unlikely that either the formal frozen core support, or a faster implementation will ever be done.

The term is activated by specifying SOO subsubkeyword within the EPRGT subkey of the EPR keyblock, ie:

```
CLGEPR
EprGTensor
SOO
SubEnd
END
```

Additionally, the following keywords (to be given at the top level of the EPR input file) can be used to controls certain technical aspects of the calculation:

```
NOGSOOSCREENING
```

This keyword will disable screening of the contributions in the 6D numerical integral. For large molecules (>20 atoms), this keyword will make the G(SOO) contribution scale as  $O(N^{**}2)$  instead of O(N). It should not change calculated G(SOO) contributions by more than a few parts per million.

```
GSOODETAILED
```

Calculate and print contributions from (gauge-dependent) paramagnetic and diamagnetic currents. Using this option will defeat the screening to a large extent, and slow down the calculation.

```
GSOOSPINWEIGHTS w alpha w beta
```

Specifies the weights of the alpin-alpha and spin-beta currents, in the self-interaction corrected total current. For spin-doublet radicals, the default is "GSOOSPINWEIGHTS 0.0 2.0". Specifying "1.0 1.0" will disable self-interaction correction.

```
PROXCELLS number
```

Number of cells used for constructing proximity grid.

```
PROXBUF number
```

Size of the memory buffer (in 50-byte units) which will be used for sorting the proximity grid.

### References

The original implementation is documented fairly thoroughly in Georg Schreckenbach's Ph.D. thesis (University of Calgary, 1996), which is available at http://www.scm.com/Doc/publist.html, as well as in the following papers:

Georg Schreckenbach and Tom Ziegler,

- [5] J. Phys. Chem. 1995, **99**, 606. (NMR all-electron formulation)
- [6] Int. J. Quantum Chem. 1996, **60**, 753. (frozen core approximation)
- [7] Int. J. Quantum Chem. 1997, 61, 899. (scalar relativistic method
- [8] J. Phys. Chem. A 1997, 101, 3388. (ESR g-tensor)
- S. Patchkovskii et al.
- [9] S. Patchkovskii, T. Ziegler, J. Phys. Chem. 2001, A105, 5490. (High-spin EPR g-tensor)
- [17] S. Patchkovskii, R.S. Strong, C.J. Pickard, and S. Un, J. Chem. Phys. 2005, 122, 214101. (spin-other orbit term g-tensor)

There are also various application papers published. These papers illustrate some of the concepts and functionality that is described here.

# NMR: chemical shift

The NMR program was originally written by G.Schreckenbach and later adapted and extended by S.K. Wolff.

# Introduction

The utility program NMR computes NMR chemical shifts. It has been developed in the Theoretical Chemistry group of the University of Calgary [5,7,11,12]. See also the general review on relativistic computations of NMR parameters [27].

NMR requires an ASCII input file and a TAPE21 result file from an ADF calculation on the molecule to be analyzed. The ADF result file must be present with name TAPE21 in the directory where you execute NMR.

A few sample runs are contained in the ADF distribution package. See the Examples document.

#### Atomic calculation

NMR calculations on 1 atom must have symmetry NOSYM.

#### Spin-orbit coupling

NMR calculations on systems computed by ADF with Spin Orbit relativistic effects included must have used NOSYM symmetry in the ADF calculation. NMR can also be combined with ADF ZORA calculations. The NMR program reads from TAPE21 the relativistic option that is used in the ADF calculation, and will use the same relativistic option in the NMR calculations.

#### TAPE10

Important (ADF2004.01 or later): use SAVE TAPE10 in the ADF calculation for special exchange-correlation potentials like SIC, SAOP, or hybrids, since the NMR program does not know how to calculate SIC, hybrids, SAOP, or other model potentials. On TAPE10 the SCF potential is written, which is read in by the NMR program.

#### SAOP

The use of the model SAOP potential leads to isotropic chemical shifts which are substantially improved over both LDA and GGA functionals, and of similar accuracy as results with a self-interaction-corrected functional (SIC), see [21]. SAOP is computationally expedient and routinely applicable to all systems, requiring virtually the same computational effort as LDA and GGA calculations.

#### **NICS**

The Nucleus-Independent Chemical Shift (NICS) can be calculated at any point in the molecule.

#### **Hybrids**

Starting from ADF2009.01 Hartree-Fock and the hybrid potentials can used in combination with NMR chemical shielding calculations. see Refs. [22,23]. Use SAVE TAPE10 in the ADF calculation.

#### Bug fix ADF2005.01 off-diagonal part shielding tensor

Bug fix off-diagonal part shielding tensor: In the ADF2005.01 the bugs in the NMR module are fixed that gave problems in the ADF2004.01 and older versions.

# Input options

The whole input file for NMR uses one block key NMR, with several (optional) sub keys, each having a series of options.

```
NMR
Out OutOptions
Calc CalcOptions
U1K U1KOptions
Nuc NucOptions
Atoms AtomsOptions
Ghosts GhostsOptions
Analysis AnalysisOptions
End
```

### **OUT**

```
Out OutOptions
```

The sub key Out controls printed output. Its options specify the details by their (optional) presence. The following OutOptions are recognized (Default ISO):

#### ΑII

Implies all the other options except for 'ISO', which may be specified in addition.

#### ISO

Isotropic shielding constants

#### Tens

Shielding tensors

#### Eig

Eigenvectors

U1

The U1 matrix

F1

The first order change in the Fock matrix

**S1** 

The first order change in the Overlap matrix

#### **AOP**

The paramagnetic AO matrix (= the matrix in the representation of elementary atomic basis functions)

#### AOD

The diamagnetic AO matrix

### **AOF**

The Fermi-contact AO matrix

#### **REFS**

Literature references

#### INFO

General information

### **CALC**

```
Calc CalcOptions
```

The sub key Calc controls what is actually calculated. The following options are available (Default ALL):

#### ΑII

Implies all of the other options to this key, except NOSCL

#### Para

The paramagnetic part

#### Dia

The diamagnetic part

#### FC

The Fermi-contact part in case of the Pauli Hamiltonian

#### SC

The Fermi-contact part in case of the ZORA Hamiltonian

#### NOSCL

No sclaing of orbital energies in case of the ZORA Hamiltonian

Note that in case of the ZORA Hamiltonian default the scaled ZORA method is used. If the sub key Calc is used, but not the option ALL, then the plain ZORA method is used. For chemical shifts, only compare results with the same options.

### U1K

```
U1K U1KOptions
```

The sub key U1K determines which terms are included in the calculation of the U1 matrix (first order changes in MO coefficients). Options (Default none):

#### **Best**

The best (recommended) options for each relativistic option are included for this sub key.

#### All

Implies all the other options to this key.

#### ΜV

The mass-velocity term

#### Dar

The Darwin term

#### **ZMAN**

The Spin-Zeeman term.

#### **ESCL**

Scaled ZORA orbital energies in U1 matrix.

Note: for chemical shifts, only compare results with the same options. If the sub key U1K is used with the option ALL in the ZORA calculation, then the scaled ZORA orbital energies are used in the making of the U1 matrix, which is not recommended. Recommended is to use 'U1K Best' in all cases, which uses plain ZORA orbital energies in the making of the U1 matrix.

### **NUC**

```
Nuc NucOptions
```

The (sub) key Nuc determines for which nuclei the chemical shifts are computed. If this (sub) key is omitted from the NMR block, the calculations are carried out for all nuclei. Else you may use this options by simply typing Nuc in the NMR block (without any further data); this means: for no nuclei at all. Alternatively you may type the index of the atom(s) you want to see analyzed. Default all nuclei are calculated, i.e. as for omitting this sub key.

#### Example:

```
NUC 2 1
```

The numbers refer to the internal numbering of the nuclei as it appears somewhere early in the general ADF output. This internal numbering is also the internal NMR numbering, but it is not necessarily the same as the input ordering. Use the subkey ATOMS to specify the nuclei according to this input ordering in the ADF calculation.

Note that the number of nuclei has a significant consequence for the total CPU time.

### **ATOMS**

```
Atoms AtomsOptions
```

This subkey ATOMS specifies for which nuclei the NMR shielding is calculated. Default all nuclei are calculated, i.e. as for omitting this sub key.

Example:

```
ATOMS 2 1
```

The numbers refer to the input ordering in the ADF calculation. Use the subkey NUC to specify the nuclei according to the internal NMR numbers of the atoms.

#### **GHOSTS**

The subkey GHOSTS is a block type subkey. The format is:

```
Ghosts
xx1 yy1 zz1
xx2 yy2 zz2
.....
SubEnd
```

With this key, the user can specify ANY point(s) within the molecule at which the shielding is to be calculated (whatever the physical meaning of this shielding is). One can think of those points as neutrons within the molecule. There is a publication by P. Schleyer et al. using a similar feature (J. Am. Chem. Soc. **118**, 6317, 1996). They call it NICS, Nucleus-Independent Chemical Shift. Note that the NICS value is minus 1 times the isotropic part of the shielding tensor that is calculated at these points.

```
xx1 yy1 zz1
```

real numbers that specify the Cartesian coordinates of 'ghost' 1, etc.

The coordinates have to be specified in the same units as any other input (ADF subkey Units). That is, you use Angstrom for the ghosts if you did so for the atomic coordinates, or bohr otherwise. The same set of coordinates has to be specified as 'point charges with charge zero' using the key EFIELD. This is necessary in order to allow the appropriate distribution of integration points around the ghosts.

E.g., if you want to have two 'ghosts' with the coordinates xx1 yy1 zz1 and xx2 yy2 zz2 then you **must** also have in the input the key EFIELD as follows

```
EFIELD

xx1 yy1 zz1 0.0

xx2 yy2 zz2 0.0

END
```

(the last number is the charge at these coordinates - zero).

Eventually, this step should be programmed internally but for now the procedure outlined above works. No check is done to verify whether those 'point charges' are taken care of or not, but their omission leads to unpredictable results.

Only Cartesian coordinates are possible for ghosts, even if the atoms were originally specified using internal coordinates. This shouldn't be a problem, though (e.g., one could start an ADF run of the molecule of interest, and get very soon the Cartesian coordinates of the atoms in the output. This run would then be aborted, and restarted with the ghosts specified as desired.) The ghosts are numbered in the output as NNUC+1, NNUC+2 ... where NNUC is the total number of nuclei in this molecule. Default: no ghosts.

### **ANALYSIS**

```
Analysis AnalysisOptions
```

The sub key Analysis controls the MO analysis. After the word (sub key) Analysis you type an integer, which then specifies that the first so many MOs are to be analyzed. Default no Analysis.

# References

- [5] G. Schreckenbach and T. Ziegler, J. Phys. Chem. 99, 606 (1995)
- [7] G. Schreckenbach and T. Ziegler, Int. J. Quant. Chem. 61, 899 (1997)
- [11] S.K. Wolff and T. Ziegler, Journal of Chemical Physics 109, 895 (1998)
- [12] S.K. Wolff, T. Ziegler, E. van Lenthe and E.J. Baerends, J. Chem. Phys. 110, 7689 (1999)
- [21] J. Poater, E. van Lenthe and E.J. Baerends, J. Chem. Phys. 118, 8584 (2003)
- [22] M. Krykunov, T. Ziegler and E. van Lenthe, Int. J. Quant. Chem. 109, 1676 (2009)
- [23] M. Krykunov, T. Ziegler and E. van Lenthe, J. Phys. Chem. A 113, 11495 (2009)

# **DISPER: Dispersion Coefficients**

The DISPER program was originally written by V.Osinga [13]. The original documentation was written by S.J.A. van Gisbergen.

# Van der Waals dispersion coefficients

The program DISPER computes Van der Waals dispersion coefficients up to  $C_{10}$  for two arbitrary closed-shell molecules. ADF itself can already compute some  $C_6$  and  $C_8$  coefficients between two identical closed-shell molecules. These coefficients describe the long-range dispersion interaction between two molecules. It requires previous ADF-TDDFT calculations for the polarizability tensors at imaginary frequencies for the two interacting molecules. Each such ADF calculation produces a file TENSOR (if suitable input for ADF is given). The TENSOR files must be renamed tensorA and tensorB, respectively and must be present as local files for DISPER. The DISPER program takes no other input and prints a list of dispersion coefficients.

A schematic example, taken from the set of sample runs, for the usage of DISPER is the following:

Step1: run ADF for, say, the HF molecule. In the input file you specify the RESPONSE data block:

```
RESPONSE

MaxWaals 8 ! Compute dispersion coefficients up to C8

ALLTENSOR ! This option must be specified in the ADF calc for a ! subsequent DISPER run

ALLCOMPONENTS ! Must also be specified for DISPER

End
```

At the end of the run, copy the local file 'TENSOR' to a file 'tensorA'. For simplicity, we will now compute the dispersion coefficients between two HF molecules. Therefore, copy 'tensorA' to 'tensorB'.

Now run DISPER (without any other input). It will look for the local files 'tensorA' and 'tensorB' and compute corresponding dispersion coefficients to print them on standard output.

The output might look something like this:

The n-value in the first column refers to the long-range radial interaction. The case n=6 refers to the usual dipole-dipole type interaction related to a  $1/R^6$  dependence in the dispersion energy. The n=7 case relates to a dipole-quadrupole polarizability on one system and a dipole-dipole polarizability on the other (this is not symmetric!). The n=8 term may contain contributions from a quadrupole-quadrupole polarizability on one system in combination with a dipole-dipole polarizability on the other as well as contributions from two dipole-quadrupole polarizabilities.

Terms which are zero by symmetry are not printed. In the example above, this is the case for all n=7 terms, because the systems (apparently) are too symmetric to have a nonzero dipole-quadrupole polarizability. The

best known and most important coefficients are the isotropic ones, determining the purely radial dependence of the dispersion energy. They are characterized by the quantum numbers: 6 0 0 0 0 0 0 (or 8 0 0 0 0 0 etc.) Other combinations of quantum numbers refer to different types of angular dependence. The complete set determines the dispersion energy for arbitrary orientations between the two subsystems A and B.

The complete expressions are rather involved and lengthy. We refer the interested reader to the paper [13] which contains a complete description of the meaning of the various parts of the output, as well as references to the earlier literature which contain the mathematical derivations. In particular, a useful review, which was at the basis of the ADF implementation, is given in [14]. Of particular significance is Eq.(8) of the JCP paper mentioned above, as it defines the meaning of the calculated coefficients  $C_n^{(LA,K_A,L_B,K_B,L)}$  as printed above.

For highly symmetric systems, a different convention is sometimes employed. It is based on Legendre polynomials (hence the 'P' in the final column) instead of on the spherical harmonics (the 'Y' in the column before the last). The 'P' coefficients are defined only for those coefficients that are nonzero in highly symmetric systems and never contain additional information with respect to the 'Y' coefficients. They are defined [Eq. (14) in the mentioned J. Chem. Phys. paper] in terms of the 'Y' coefficients by:

$$C_n^L = (-1)^L C_n^{L,0,0,0,L} / \sqrt{(2L+1)}$$

Because the quality of the dispersion coefficients is determined by the quality of the polarizabilities that are the input for DISPER, it is important to get good polarizabilities from ADF. For that it is important, in the case of small systems, to use an asymptotically correct XC potential (several choices are available in ADF, such as SAOP or GRAC) and a basis set containing diffuse functions. We refer to the ADF User's Guide for details.

# **FCF: Franck-Condon Factors**

fcf is an auxiliary program which can be used to calculate Franck-Condon factors from two vibrational mode calculations.[18]

fcf requires an ascii input file where the user specifies the TAPE21 files from two adf vibrational mode calculations, carried out for two different electronic, spin or charge states of the same molecule. These calculations can be either numerical or analytical. The number of vibrational quanta that have to be taken into account for both states in the evaluation of the Franck-Condon factors have to be specified.

fcf produces a (binary) KF file TAPE61, which can be inspected using the kf utilities. Furthermore, fcf writes the frequencies, vibrational displacements and electron-phonon couplings for both states too the standard output, including any error messages.

### Introduction

Franck-Condon factors are the squares of the overlap integrals of vibrational wave functions. Given a transition between two electronic, spin or charge states, the Franck-Condon factors represent the probabilities for accompanying vibrational transitions. As such, they can be used to predict the relative intensities of absorption or emission lines in spectroscopy or excitation lines in transport measurements.

When a molecule makes a transition to another state, the equilibrium position of the nuclei changes, and this will give rise to vibrations. To determine which vibrational modes will be active, we first have to express the displacement of the nuclei in the normal modes:

$$k=L^{T}m^{1/2}(B_0x_0-x_0')$$

Here,  $\mathbf{k}$  is the displacement vector,  $\mathbf{L}$  is the normal mode matrix,  $\mathbf{m}$  is a matrix with the mass of the nuclei on the diagonal,  $\mathbf{B}$  is the zero-order axis-switching matrix and  $\mathbf{x}_0$  is the equilibrium position of the nuclei. For free molecules, depending on symmetry constraints, the geometries of both states may have been translated and/or rotated with respect to each other. To remove the six translational and rotational degrees of freedom, we can center the equilibrium positions around the center of mass and rotate one of the states to provice maximum overlap. The latter is included with the zero-order axis-switching matrix  $\mathbf{B}$ , implemented according to [19].

When we have obtained the displacement vector, it is trivial to calculate the dimensionless electron-phonon couplings. They are given by:

$$\lambda = (\Gamma/2)^{1/2} \mathbf{k}$$

Here,  $\Gamma = 2\pi \omega / h$  is a vector containing the reduced frequencies. [20]

When the displacement vector  $\mathbf{k}$ , the reduced frequencies  $\Gamma$  and  $\Gamma$ , and the Duschinsky rotation matrix  $\mathbf{J} = \mathbf{L}^{\mathsf{T}} \mathbf{B}_0 \mathbf{L}$  have been obtained, the Franck-Condon factors can be calculated using the two-dimensional array method of Ruhoff and Ratner.[20]

There is one Franck-Condon factor for every permutation of the vibrational quanta over both states. Since they represent transition probabilities, all Franck-Condon factors of one state which respect to one vibrational state of the other state must sum to one. Since the total number of possible vibrational quanta, and hence the total number of permutations, is infinite, in practice we will calculate the Franck-Condon factors until those sums are sufficiently close to one. Since the number of permutations rapidly increases with increasing number of vibrational quanta, it is generally possible to already stop after the sum is greater than about two thirds. The remaining one third will be distributed over so many Franck-Condon factors that their individual contributions are negligible.

In the limiting case of one vibrational mode, with the same frequency in both states, the expression for the Franck-Condon factors of transitions from the ground vibrational state to an excited vibrational state are given by the familiar expression:

$$|I_{0,n}|^2 = e^{-\lambda^2} \lambda^{2n} / n!$$

# Input

The input for *fcf* is keyword oriented and is read from the standard input. *fcf* recognizes several keywords, but only two have to be specified to perform the calculation. All input therefore contains at least two lines of the following form:

```
STATES state1 state2
QUANTA 11 12
```

STATES state1 state2

The filenames of two TAPE21 files resulting from a numerical or analytical frequency calculation. The calculations must have been performed on the same molecule, i.e. the type, mass and order of occurrence of all the atoms (or fragments) has to be the same in both files.

```
(optional) MODES first last
```

The first and last mode to be taken into account in the calculation. If this option is omitted, all modes are taken into account. This option can be used to effectively specify and energy range for the Franck-Condon factors. When using this options, always check if the results (electron-phonon couplings, ground state to ground overlap integral, average sum of Franck-Condon factors, etc.) do not change too much.

```
(optional) LAMBDA lambda
```

The minimum value of the electron-phonon coupling for a mode to be taken into account in the calculation. The default value is zero. Together with the MODES option, this provides a way to significantly reduce the total number of Franck-Condon factors. As with the MODES option, always check if the results do not change too much.

```
QUANTA 11 12
```

The maximum number of vibrational quanta to be taken into account for both states. Franck-Condon factors will be calculated for every permutation of up to and including I1/I2 quanta over the vibrational modes.

```
(optional) TRANSLATE
```

Move the center of mass of both geometries to the origin.

```
(optional) ROTATE
```

Rotate the geometries to maximize the overlap of the nuclear coordinates.

```
(optional) SPECTRUM freqmin freqmax nfreq
```

If SPECTRUM is included the vibrational spectrum is calculated. A histogram of the spectrum is calculated for the frequency range that is provided on input. The three parameters that define the frequency range are:

```
freqmin
```

minimum frequency for which the spectrum is calculated.

freqmax

maximum frequency for which the spectrum is calculated.

nfreq

number of frequencies for which the spectrum is calculated.

Only a few keys from the TAPE21 file are used for the calculation of the Franck-Condon factors. Disk space usage can be significantly reduced by extracting just these keys from the TAPE21 file before further analysis. The following shell script will extract the keys from the KF file specified by the first argument and store them in a new KF file specified by the second argument using the *cpkf* utility:

```
#!/bin/sh
cpkf $1 $2 "Geometry%nr of atoms" "Geometry%xyz" "Geometry%nr of
atomtypes" \
"Geometry%fragment and atomtype index" "Geometry%atomtype"
"Geometry%mass" \
"Freq%Frequencies" "Freq%Normalmodes"
```

# **Result: TAPE61**

After a successful calculation, fcf produces a TAPE61 KF file. All results are stored in the Fcf section:

| contents of TAPE61  | comments                                                                                                    |  |
|---------------------|----------------------------------------------------------------------------------------------------|--|
| firstmode, lastmode | the first and last vibrational mode taken into account                                                                                                    |  |
| lambda              | the minimum value of the electron-phonon coupling                                                                                                    |  |
| maxl1, maxl2        | maximum level (or maximum number of vibrational quanta) in both states                                                                                                    |  |
| translate, rotate   | whether the TRANSLATE and ROTATE options were specified in the input                                                                                                    |  |
| natoms              | number of atoms in the molecule                                                                                                    |  |
| mass                | atomic mass vector ( <b>m</b> )                                                                                                    |  |
| xyz1, xyz2          | equilibrium geometries of both states (x <sub>0</sub> and x <sub>0</sub> ')                                                                                                    |  |
| b0                  | zero-order axis-switching matrix matrix ( <b>B</b> <sub>0</sub> )  number of vibrational modes with a non-zero frequency reduced frequencies of both states ( <b>Γ</b> and <b>Γ</b> ')  mass-weighted normal modes of both states ( <b>L</b> and <b>L</b> ')  Duschinsky rotation matrix ( <b>J</b> ) |  |
| nmodes              |                                                                                                    |  |
| gamma1, gamma2      |                                                                                                    |  |
| lmat1, lmat2        |                                                                                                    |  |
| jmat                |                                                                                                    |  |
| kvec1, kvec2        | displacement vectors for both states ( <b>k</b> and <b>k'</b> , kvec1 is used for the calculation of the Franck-Condon factors)                                                                                                    |  |
| lambda1, lambda2    | electron-phonon couplings for both states (λ and λ')                                                                                                    |  |
| maxp1, maxp2        | maximum number of permutations of maxl1/maxl2 quanta over the vibrational modes                                                                                                    |  |
| iO                  | ground state to ground state overlap integral (I <sub>0,0</sub> )                                                                                                    |  |
| freq1, freq2        | frequencies of every permutation of the vibrational quanta for both states                                                                                                    |  |
| fcf                 | maxp1 by maxp2 Franck-Condon factor matrix                                                                                                    |  |

| fcfsum1, fcfsum2 | average sum of the Franck-Condon factors for both states |
|------------------|----------------------------------------------------------|
|------------------|----------------------------------------------------------|

In addition to producing a binary TAPE61 file, *fcf* also writes the frequencies, displacement vectors and electron-phonon couplings for both states to the standard output.

# References

- [1] J. Autschbach and T. Ziegler, *Nuclear spin-spin coupling constants from regular approximate density functional calculations. I. Formalism and scalar relativistic results for heavy metal compounds.* Journal of Chemical Physics **113**, 936 (2000)
- [2] J. Autschbach, and T. Ziegler, *Nuclear spin-spin coupling constants from regular approximate relativistic density functional calculations. II. Spin-orbit coupling effects and anisotropies.* Journal of Chemical Physics **113**, 9410 (2000)
- [3] J. Autschbach and T. Ziegler, Solvent Effects on Heavy Atom Nuclear Spin.Spin Coupling Constants: A Theoretical Study of Hg.C and Pt.P Couplings. Journal of the American Chemical Society 123, 3341 (2001)
- [4] J. Autschbach and T. Ziegler, A Theoretical Investigation of the Remarkable Nuclear Spin. Spin Coupling Pattern in [(NC)5Pt-TI(CN)]. Journal of the American Chemical Society 123, 5320 (2001)
- [5] G. Schreckenbach and T. Ziegler, *The calculation of NMR shielding tensors using GIAO's and modern density functional theory.* Journal of Physical Chemistry **99**, 606 (1995)
- [6] G. Schreckenbach and T. Ziegler, *The calculation of NMR shielding tensors based on density functional theory and the frozen-core approximation*. International Journal of Quantum Chemistry **60**, 753 (1996)
- [7] G. Schreckenbach and T. Ziegler, *Calculation of NMR shielding tensors based on density functional theory and a scalar relativistic Pauli-type Hamiltonian. The application to transition metal complexes.* International Journal of Quantum Chemistry **61**, 899 (1997)
- [8] G. Schreckenbach and T. Ziegler, Calculation of the G-tensor of electron paramagnetic resonance spectroscopy using Gauge-Including Atomic Orbitals and Density Functional Theory. Journal of Physical Chemistry A **101**, 3388 (1997)
- [9] S. Patchkovskii and T. Ziegler, *Calculation of the EPR g-Tensors of High-Spin Radicals with Density Functional Theory*. Journal of Physical Chemistry A **105**, 5490 (2001)
- [10] S. Patchkovskii, J. Autschbach and T. Ziegler, *Curing difficult cases in magnetic properties prediction with self-interaction corrected density functional theory.* Journal of Chemical Physics **115**, 26 (2001)
- [11] S.K. Wolff and T. Ziegler, *Calculation of DFT-GIAO NMR shifts with inclusion of spin-orbit coupling.* Journal of Chemical Physics **109**, 895 (1998)
- [12] S.K. Wolff, T. Ziegler, E. van Lenthe and E.J. Baerends, *Density functional calculations of nuclear magnetic shieldings using the zeroth-order regular approximation (ZORA) for relativistic effects: ZORA nuclear magnetic resonance*. Journal of Chemical Physics **110**, 7689 (1999)
- [13] V.P. Osinga, S.J.A. van Gisbergen, J.G. Snijders and E.J. Baerends, *Density functional results for isotropic and anisotropic multipole polarizabilities and C*<sub>6</sub>, C<sub>7</sub>, and C<sub>8</sub> Van der Waals dispersion coefficients for molecules. Journal of Chemical Physics, 1997. **106**: p. 5091.
- [14] A. van der Avoird, P.E.S. Wormer, F. Mulder, R.M. Berns, Topics in Current Chemistry 93, 1 (1980)
- [15] C.J. Pickard and F. Mauri, *First-Principles Theory of the EPR g Tensor in Solids: Defects in Quartz.* Physical Review Letters **88**, 86403 (2002)
- [16] S. Patchkovskii and G. Schreckenbach in *Calculation of NMR and EPR parameters*, M. Kaupp, M. Bühl, V.G. Malkin, Editors, (Wiley, Weinheim, 2004).
- [17] S. Patchkovskii, R.S. Strong, C.J. Pickard and S. Un, *Gauge invariance of the spin-other-orbit contribution to the g-tensors of electron paramagnetic resonance*. Journal of Chemical Physics **122**, 214101 (2005)

- [18] J.S. Seldenthuis, H.S.J. van der Zant, M.A. Ratner and J.M. Thijssen, *Vibrational Excitations in Weakly Coupled Single-Molecule Junctions: A Computational Analysis*. ACS Nano 2, 1445 (2008)
- [19] G.M. Sando and K.G. Spears, *Ab Initio Computation of the Duschinsky Mixing of Vibrations and Nonlinear Effects*. Journal of Physical Chemistry A **105**, 5326 (2001)
- [20] P.T. Ruhoff and M.A. Ratner, *Algorithms for computing Franck-Condon overlap integrals*. International Journal of Quantum Chemistry **77**, 383 (2000)
- [21] J. Poater, E. van Lenthe and E.J. Baerends, *Nuclear magnetic resonance chemical shifts with the statistical average of orbital-dependent model potentials in Kohn.Sham density functional theory.* Journal of Chemical Physics **118**, 8584 (2003)
- [22] M. Krykunov, T. Ziegler and E. van Lenthe, *Hybrid density functional calculations of nuclear magnetic shieldings using Slater-type orbitals and the zeroth-order regular approximation.* International Journal of Quantum Chemistry **109**, 1676 (2009)
- [23] M. Krykunov, T. Ziegler and E. van Lenthe, *Implementation of a hybrid DFT method for calculating NMR shieldings using Slater-type orbitals with spin-orbital coupling included. Applications to* <sup>187</sup>Os, <sup>195</sup>Pt and <sup>13</sup>C *in heavy metal complexes.* Journal of Physical Chemistry A **113**, 11495 (2009)
- [24] J. Autschbach, Magnitude of Finite-Nucleus-Size Effects in Relativistic Density Functional Computations of Indirect NMR Nuclear Spin-Spin Coupling Constants. ChemPhysChem **10**, 2274 (2009)
- [25] J. Autschbach, *Two-component relativistic hybrid density functional computations of nuclear spin-spin coupling tensors using Slater-type basis sets and density-fitting techniques.* Journal of Chemical Physics **129**, 094105 (2008), Erratum: Journal of Chemical Physics **130**, 209901 (2009)
- [26] D.L. Bryce and J. Autschbach, *Relativistic hybrid density functional calculations of indirect nuclear spin-spin coupling tensors*. *Comparison with experiment for diatomic alkali metal halides*. Canadian Journal of Chemistry **87**, 927 (2009)
- [27] J. Autschbach and S. Zheng, *Relativistic computations of NMR parameters from first principles: Theory and applications*, Annual Reports on NMR Spectroscopy **67**, 1 (2009)
- [28] J. Autschbach and S. Zheng, *Analyzing Pt chemical shifts calculated from relativistic density functional theory using localized orbitals: The role of Pt 5d lone pairs*, Magnetic Resonance in Chemistry **46**, S45 (2008)
- [29] J. Autschbach, Analyzing NMR shielding tensors calculated with two-component relativistic methods using spin-free localized molecular orbitals, Journal of Chemical Physics **128**, 164112 (2008)
- [30] J. Autschbach, Analyzing molecular properties calculated with two-component relativistic methods using spin-free Natural Bond Orbitals: NMR spin-spin coupling constants Journal of Chemical Physics 127, 124106 (2007)
- [31] J. Autschbach, Magnitude of Finite-Nucleus-Size Effects in Relativistic Density Functional Computations of Indirect NMR Nuclear Spin-Spin Coupling Constants. ChemPhysChem **10**, 2274 (2009)

# Keywords

CLGEPR 16 EPRGTENSOR 21 NMRCOUPLING 9, 10

# Index

| A-tensor 15                     | EPR 15, 15                           | NSSCC 5                                   |
|---------------------------------|--------------------------------------|-------------------------------------------|
| C6 coefficient 29               | ESR 15, 15                           | nuclear spin-spin coupling constant 5     |
| C8 coefficient 29               | g-tensor 15, 15                      | nuclear-independent chemical shift 18, 27 |
| C10 coefficient 29              | GIAO formalism 19                    | Q-tensor 15                               |
| CPL Diamagnetic orbital term 6  | long range dispersion interaction 29 | reduced spin-spin coupling constant 5     |
| CPL Fermi-Contact term 6        | NICS 18, 27                          | SICOEP 22                                 |
| CPL Paramagnetic orbital term 6 | NMR chemical shift 24                | spin-spin coupling constant 5             |
| CPL Spin-Dipole term 6          | NMR shielding tensor 24              | van der Waals 29                          |
| dispersion coefficients 29      | NMR spin-spin couplings 5            |                                           |
|                                 |                                      |                                           |